# **Power Apps**

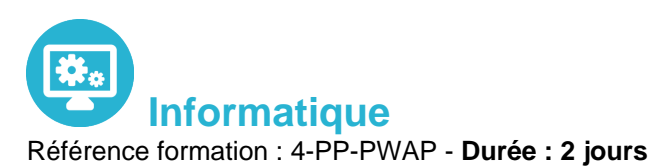

## **Objectifs**

Construire une application PowerApps par rapport à un besoin métier Vous connecter à des sources de données locales et dans le cloud Comprendre les tables « Dataverse » (cds) Utiliser le centre d'administration de PowerApps Construire des applications pour les appareils mobiles

### Pré-requis

Savoir utiliser son navigateur internet et être familiarisé avec les processus métier et leur logique

## Contenu pédagogique

### **Introduction à MS PowerApps**

- Qu'est-ce que Power Apps ?
- Les composants constituant Power Apps
- Les technologies liées à Power Apps
- Les différentes façons de créer des applications Power Apps
- Les environnements dans Power Apps
- Les connexions aux sources de données
- Licences et abonnements

### **Utiliser les sources de données**

- Les sources de données (OneDrive, SharePoint, SQL Azure, Dropbox, Google drive…)
- Connecter et consommer vos sources de données locales (onPrem) via la Gateway
- Vue d'ensemble de Dataverse (ex CDS Common data service)
- Présentation des autres datas sources

### **Créer une application pilotée par modèle**

- Identifier les composants Power Apps des applications pilotées par modèle
- Concevoir une application Power Apps pilotée par modèle

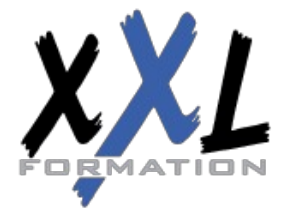

## **XXL Formation**

34 rue Raymond Aron 76130 Mont Saint Aignan **Tél :** 02 35 12 25 55 – **Fax :** 02 35 12 25 56 N° siret : 485 050 611 00014 – N° d'agrément : 23.76.03752.76

- Contrôler la sécurité lors du partage de l'application
- Incorporer des flux de processus d'entreprises
- Utiliser les formulaires
- Ajouter des éléments d'écran à vos applications
- Configurer les vues de données
- Utiliser les tableaux de bord et les graphiques

#### **Créer une application canevas**

- Explorer les écrans et les commandes dans Power Apps
- Concevoir une application Power Apps Canvas
- Travailler avec les variables de Power Apps
- Manipulation des types de données (Text,Nombre,Dates,Tableau, etc.)
- Utiliser les fonctions dans Power Apps
- Travailler avec des "tables" (collections)
- Opérateur de comparaison et opérations logique (if,max,sum,etc.)
- Utiliser les composants et les bibliothèques de composants
- Concevoir une navigation dans votre application
- Utiliser les thèmes pour homogénéiser vos applications
- Gestion des images et éléments multimédias
- Réaliser une application responsive

#### **Créer une application Portail**

- Comprendre les composants qui constituent les portails
- Mettre en place la sécurité du portail
- Découvrir les opportunités d'extension des portails
- Identifier les modèles et leurs particularités
- Gérer les pages et la navigation du portail
- Intégrer des vues de données depuis Dataverse
- Ajouter des formulaires au portail
- Appliquer un thème a votre portail

#### **Gérer ses applications Power Apps**

- Découvrir le fonctionnement des solutions Power Platform
- Comprendre le cycle de vie des solutions
- Découvrir comment gérer la livraison de vos solutions
- Mettre en place les conventions de nommage
- Documenter et tester vos solutions

### **Partager ses applications Power Apps**

• Partager son App en donnant des autorisations

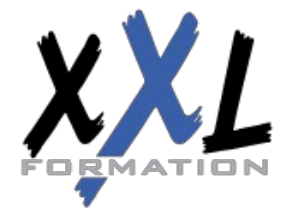

### **XXL Formation**

34 rue Raymond Aron 76130 Mont Saint Aignan **Tél :** 02 35 12 25 55 – **Fax :** 02 35 12 25 56 N° siret : 485 050 611 00014 – N° d'agrément : 23.76.03752.76

- Déplacer son App d'un environnement à un autre
- Exporter / Importer son App via son package
- Mettre à jour son App
- Gérer l'historique de son App

### **Intégration (Power Automate, BI, Office)**

- Utilisation de Power Apps avec Power Automate
- Usage de Power Bi dans Power Apps
- Intégration avec les documents Office

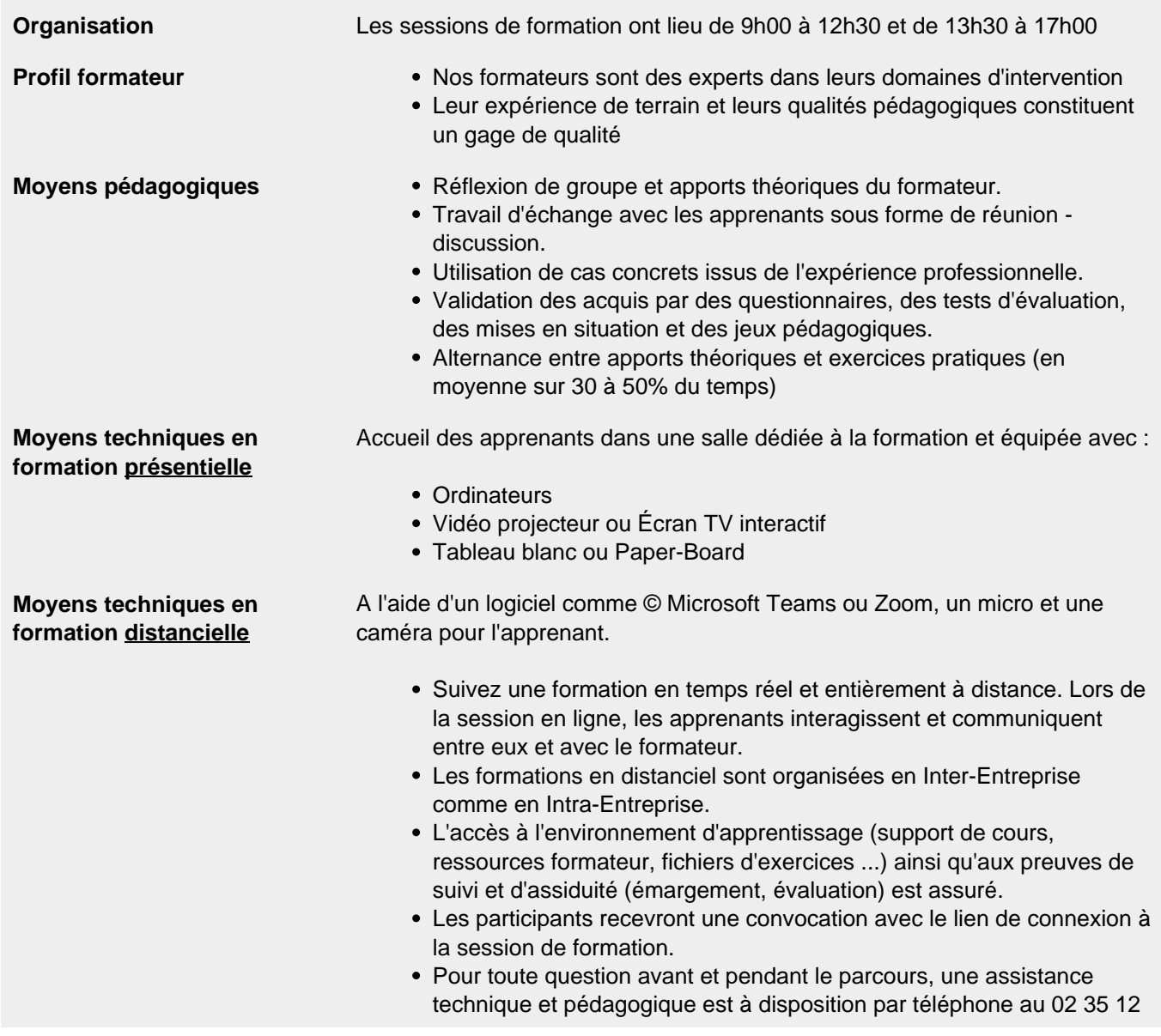

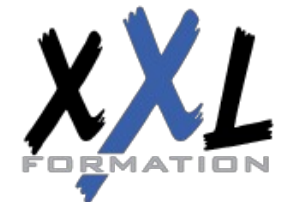

## **XXL Formation**

34 rue Raymond Aron 76130 Mont Saint Aignan **Tél :** 02 35 12 25 55 – **Fax :** 02 35 12 25 56 N° siret : 485 050 611 00014 – N° d'agrément : 23.76.03752.76

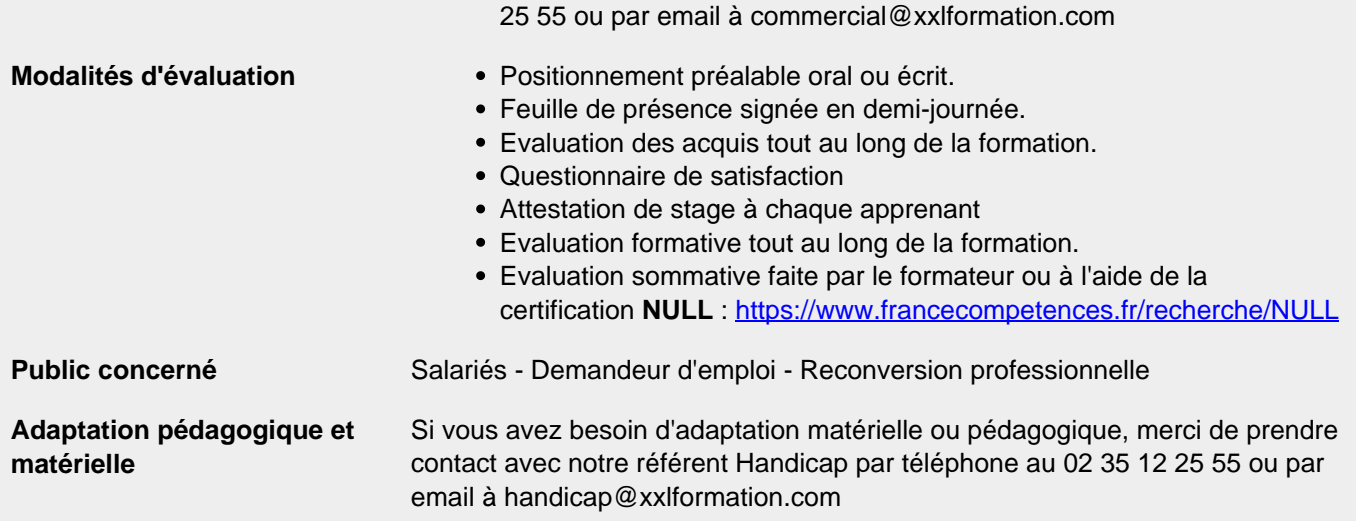

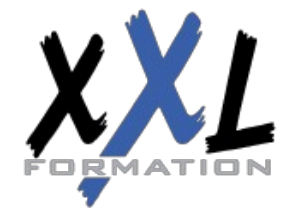

## **XXL Formation**

34 rue Raymond Aron 76130 Mont Saint Aignan **Tél :** 02 35 12 25 55 – **Fax :** 02 35 12 25 56 N° siret : 485 050 611 00014 – N° d'agrément : 23.76.03752.76

**Mise à jour : 27/11/2023 - Durée de validité : du 01/01/2024 au 31/12/2024 4 / 4**